# **راهنمای تهیّه مقاله فارسی برای انتشار در نشریات علمی-تخصصی موسسه مدیریت دانش شباک )عنوان در 1 یا 2 خط، فونت pt16 Titr B)**

نام و نام خانوادگی نویسنده اول<sup>י</sup>، نویسنده دوم<sup>۲</sup>، ... از ذكر عناوینی نظیر مهندس، دكتر و... در ابتدای **اسامي خودداري شود.)نویسنده رابط را با عالمت ستاره مشخص كنيد.( )pt,12Bold,Nazanin B)**

> -1 درجه علمي)يا سمت كاري( نويسنده اول -2 درجه علمي)يا سمت كاري( نويسنده دوم آدرس پست الكترونيك نويسنده رابط )*Italic .pt 10 Roman New Times*)

## **چكيده**

چكيده مقاالت فارسي بايد بين 08 تا 228 كلمه شامل بيان موضوع، فرضيات، مواد و روش تحقيق و نتايج در محيط 2007Word يا باالتر تهيّه و ارائه گردد. از ذكر مقدمات و كليات ارائه رابطه، شكل و مرجع در چكيده خودداري شود و مستقيماً به مسئلة مورد مطالعه و اهداف آن، اساس كار، و ميزان موفقيت اين مطالعه با استناد به نتايج كار به طور مختصر اشاره شود. عنوان مقاله با فونت Bold pt 16 Zar B، متن اصلي با فونت Nazanin B pt11 تهيّه شود. متن چكيده با فاصله 45. سانتيمتر از سمت راست و 45. سانتيمتر از سمت چپ كاغذ، با كنارههاي رديف شده نوشته شود چكيده بايد به تنهايي كامل و فقط داراي يك پاراگراف باشد. از اشاره به مراجع در چكيده خودداري شود.

**واژگان كليدي:** بين 3 تا . كلمه كه با كاما از يكديگر جدا شده باشند.

#### **)B Nazanin,Bold,13pt(مقدمه -1**

به منظور يكسانسازي مجموعه مقاالت و نيز براي آنكه امكان تركيب و انتقال فايل كامپيوتري آنها فراهم شود، الزم است كه همة مقاالت با طرحي يكسان و كامالً هماهنگ تهيه و تايپ شوند. اين راهنما به نويسندگان مقاالت فارسي كمك ميكند تا مقالة خود را با طرح مورد قبول نشريه تهيه نمايند. توجه شود كه صورت ظاهري اين راهنما و نگارش آن منطبق بر دستورالعمل تهية مقاالت است.

براي تايپ مقاله به زبان فارسي، از نرم افزار ماكروسافت ورد استفاده كنيد. متن اصلي مقاله به صورت تك ستوني با قلم B Nazanin و اندازة .pt 11 با فاصله خطوط (space single (تهيه شود. عنوان همة بخشها با قلم فونت Nazanin B و اندازه .pt 13 پررنگ و عنوان زيربخشها با قلم فونت Nazanin B و اندازه 12 پررنگ تايپ شود. عنوان هر بخش يا زيربخش، با يك خط خالي فاصله از انتهاي متن بخش قبلي تايپ و شمارهگذاري شود. خط اول همة پاراگرافها بايد داراي تورفتگي به اندازة cm 8/. باشد.

## **-2 نسخههاي ارسالي به تحریریه**

نتيجة داوري مقاالت از طريق اعالم در سايت نشريه به نويسندگان مقاله اعالم ميشود. مقالهاي كه مورد پذيرش قطعي يا مشروط قرار ميگيرد، بايد با توجه به تصحيحات احتمالي مورد نظر داوران(كه در سايت نشريه اعلام ميگردد) بازنگري و تهيه شود و فايل مقاله كامل )فقط با فرمت docx. )\*بايد در وب سايت نشريه ارسال شود.)ارسال مقاله پس از ثبت نام پژوهشگر در وي سايت ميسر خواهد شد.) فايل مقاله بايد به گونهاي باشد كه در صورت نياز بتوان به راحتي و بدون كار اضافهاي آن را باز كرد، پرينت گرفت يا به چاپخانه تحويل داد. تحريريه، از بررسي مقاالتي كه مطابق اين دستورالعمل تهيه نشده باشند، معذور است.

# **-3 واژههاي خارجي در متن فارسي**

براي واژهها و نامهاي خارجي، حتياالمكان از معادلهاي فارسي مصطلح و مصوب استفاده نمائيد. در مورد نامهاي خارجي پيچيده يا معادلهاي غيرمصطلح فارسي، واژه شمارهگذاري و به صورت زيرنويس و يا در بخش پينوشت، معادل انگليسي آن قيد شود. همچنين سمبلها و عاليم و انديسهاي بهكار رفته در متن مقاله ميبايست حتيالمقدور براساس استاندارد ISO باشند.

#### **-1-3 پاورقيها**

در صورت نياز به درج پاورقي، همة موارد فارسي و به صورت راستچين با Nazanin B و اندازة .pt 18 و پاورقيهاي انگليسي به صورت چپچين با قلم Roman New Times اندازة .pt 9 نوشته شوند.

## **-2-3 معرفي عالئم و متغيرها در متن**

از آنجا كه نيازي به درج فهرست عالئم و متغيرها در ابتداي مقاله نيست، بنابراين بايد هر نوع متغير يا عالمت به كار رفته در متن مقاله، در اولين ارجاع به آن معرفي شود.

## **-4 فرمولها و روابط ریاضي**

متن فرمولها به صورت چپچين در يك يا چند سطر نوشته شود. همة متغيرها و اعداد بهكار رفته در آنها با قلم Times Roman New و ايتاليك، با اندازه .pt 11 تايپ شوند. همة فرمولها به ترتيب از 1 شمارهگذاري شوند. شمارة هر فرمول در داخل پرانتز و در سمت راست سطر فرمول قرار گيرد. دو نمونه فرمول در زير آمده است:

 $E = mc^2$  (1)  $\sin 2\theta = 2\sin \theta \cos \theta$  (5)

#### **-5 واحدها**

واحد اعداد يا كميتهايي كه در متن، جدولها و شكلها ميآيند، يا عنوان محورهاي يك نمودار را بيان ميكنند، بايد به صورتهاي استاندارد و در سيستم SI ذكر شوند.

#### **-6 جدولها**

هر جدول بايد داراي شماره و عنوان باشد، كه به صورت وسطچين در باالي جدول با قلم bold 10pt Nazanin B تايپ و به ترتيب از 1 شمارهگذاري ميشود. بهتر است جدولها در داخل متن و پس از جايي كه به آنها ارجاع ميشود، درج گردند. كليه متون در داخل جدول اگر فارسي باشند به صورت راستچين (۱۰ pt. B Nazanin نازک) و اگر لاتين باشند به صورت چپچين (.pt 9 Arail (بايد تايپ شوند. همة اعداد در جدولها بايد به صورت فارسي و وسط چين تايپ شوند. ذكر واحد كميتها در جدول الزامي است. هر جدول با يك سطر خالي فاصله از متن ماقبل و مابعد آن قرار گيرد. و نيز اگر جدولها داراي مرجع ميباشند بايستي شماره مرجع در داخل پرانتز در انتهاي عنوان جدول ذكر شود. يك نمونه جدول مطابق دستورالعمل در زير آمده است: (توجه شود كه خود جدول نيز بايد در موقعيت وسطچين نسبت به طرفين كاغذ قرار گيرد.)

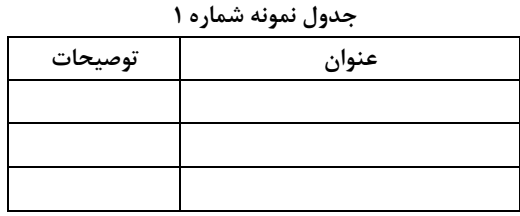

# **-7 شكلها و نمودارها**

هر شكل و نمودار بايد داراي شماره و عنوان (توضيح) باشد كه به صورت وسطچين در زير آن با قلم B Nazanin پررنگ و اندازة .pt 18 تايپ و به ترتيب از 1 شمارهگذاري ميشود. شكلها در داخل متن و در جايي كه به آنها ارجاع ميشود، درج گردند. ذكر واحد كميتها در شكلها الزامي است. در متن مقاله بايد به همة شكلها ارجاع شود. در تهية شكلها توجه كنيد كه اندازة اعداد، واژهها، كميتها و راهنماي منحنيها (legend (به قدر كافي بزرگ باشد تا پس از درج در مقاله، كامالً واضح و خوانا باشند. هر شكل را با يك سطر خالي فاصله از متن ماقبل و مابعد آن قرار دهيد. يك نمونه شكل و نمودار در زير آمده است: )توجه شود كه خود شكلها و نمودارها نيز، همانند جدولها بايد در موقعيت وسطچين نسبت به طرفين كاغذ قرار گيرند.)

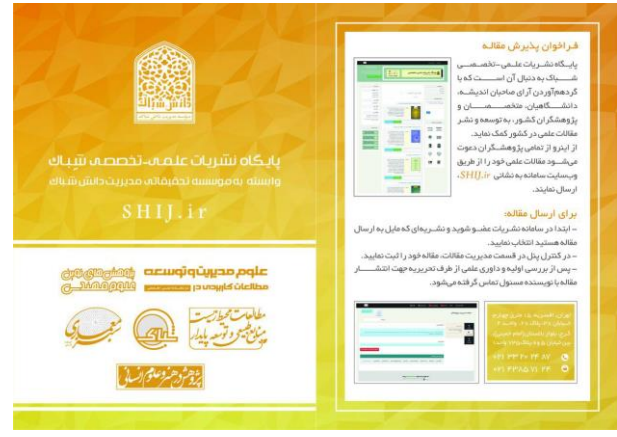

**شكل1 – نمونه شكل** 

# **-8 نتيجهگيري**

وجود بخش جمعبندي و نتيجهگيري پس از متن اصلي مقاله الزامي است.

# **تشكر و قدرداني**

در صورت نياز، اين قسمت قبل از مراجع قرار ميگيرد و به عنوان اين بخش شمارهاي تعلق نميگيرد.

# **مراجع**

مراجع در انتهاي مقاله به ترتيب حروف الفبا قيد ميشود. هر مرجع بايستي حداقل يكبار در متن مقاله مورد استفاده قرار گيرد و يا به آن اشاره گردد.). به عنوان اين بخش نيز شمارهاي تعلق نميگيرد. مشخصات هر مرجع به صورت كامل و در قالب استاندارد )نمونههاي زير( ذكر شود. مراجع فارسي را با قلم Nazanin B نازك .pt 11 و مراجع انگليسي را با قلم Times Roman New .pt 18 نازك تايپ نماييد. اشاره به مراجع در داخل متن بايستي به صورتي )نام نويسنده، سال انتشار: صفحه( و در داخل پرانتز انجام شود.

- -1 آذر عادل، مؤمني منصور، )1308(، »آمار و كارُبرد آن در مديريت«، جلد دوم، چاپ پنجم، تهران: انتشارات سمت
	- -2 حيدري تفرشي، غالمحسين )1301(، »مباني سازمان ومديريت«، چاپ اول، تهران، انتشارات نويسنده

-3 جليلي آرزو5مشيري اسمعيل )1392(، »ابتكارات ذهني در بكارگيري رويه هاي حسابداري مديريت«، فصلنامه دانش

حسابداري و حسابرسي مديريت، دوره ٢. شماره ۶، صص ۵٠-۴۱

- 5. Applegate, L.M., Austin, R.D., and McFarlan, W.F. (2003).*Corporate Information Strategy & Management*, International Edition, Sixth edition, McGraw- Hill.
- 6. Clarke, S. (2001*). Information Systems Strategic Management*, Anintegrated approach, Routledge, Taylor & Francis Group, London & New York.
- 7. Dohertya, N.F., Marplesa, C.G. and Suhaimib**,** A. (1999**)** *Therelative success of alternative approaches to strategicinformation systems planning: an empirical analysis***,** Journal of Strategic Information Systems 8 .pp. 263–283.